ST0244 Programming Languages 4. Object-Oriented Programming

Andrés Sicard-Ramírez

Universidad EAFIT

Semester 2023-2

## <span id="page-1-0"></span>**Preliminaries**

**Conventions** 

- The number and page numbers assigned to chapters, examples, exercises, figures, quotes, sections and theorems on these slides correspond to the numbers assigned in the textbook [Lee [2017\]](#page-74-0).
- The source code examples are in course's repository.

<span id="page-2-0"></span>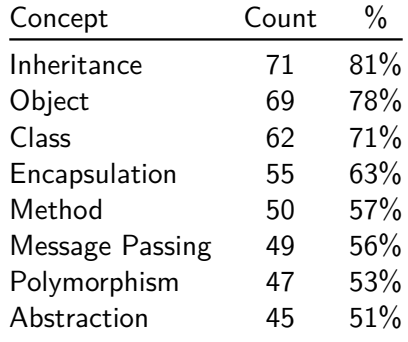

'The quarks of object-oriented development' [Armstrong [2006\]](#page-74-1).

## Quark's definitions [Armstrong [2006\]](#page-74-1)

- (i) '**Inheritance:** A mechanism that allows the data and behavior of one class to be included in or used as the basis for another class.'
- (ii) '**Object:** Individual, identifiable item, either real or abstract, which contains data about itself and descriptions of its manipulations of the data.'
- (iii) '**Class:** A description of the organization and similar objects.'
- (iv) '**Encapsulation:** A technique for designing classes and objects that restricts access to the data and behavior by defining a limited set of messages that an object of that class can receive.'

## Quark's definitions (continuation)

- (v) '**Method:** A way to access, set or manipulate object's information.'
- (vi) '**Message passing:** The process by which an object sends data to another object or asks the other object to invoke a method.'
- (vii) '**Polymorphism** is defined as: the ability of different classes to respond to the same message and each implement the method appropriately.'
- (viii) '**Abstraction:** The act of creating classes to simplify aspects of reality using distinctions inherent to the problem.'

Programming languages

OOP languages include  $C_{++}$ , Java, Python, Ruby, Scala and Smalltalk.

## Tools

- Java compiler (command javac on Linux): Source code to bytecode.
- Java Virtual Machine (JVM) (command java on Linux): Executes the bytecode.

(Fig. 4.4)

<span id="page-6-0"></span>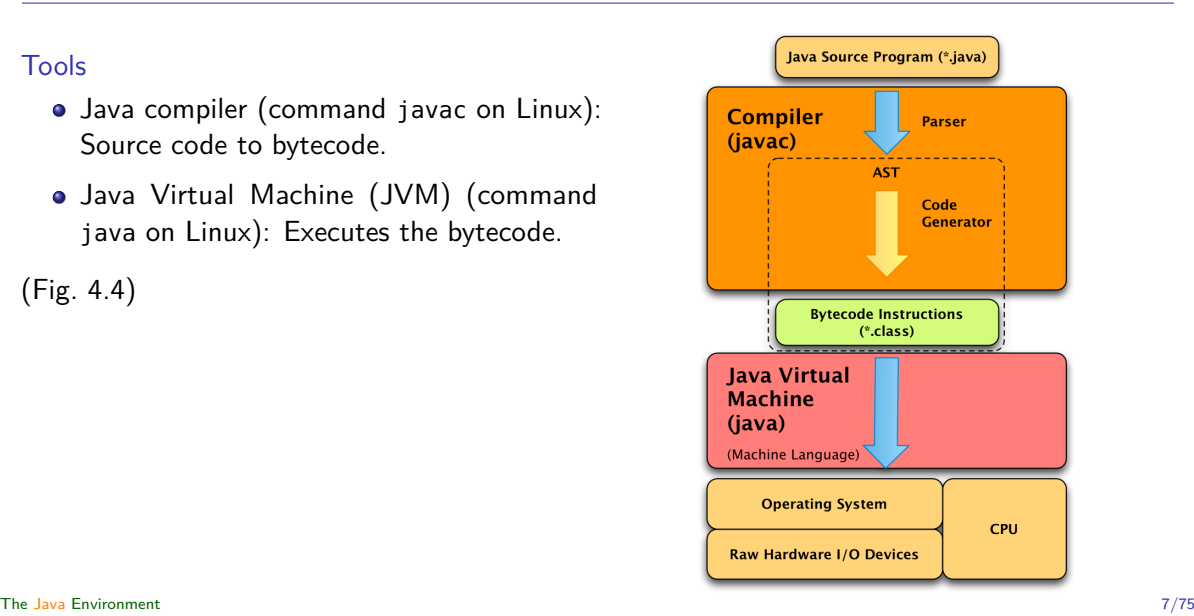

About the 'hello, world' example

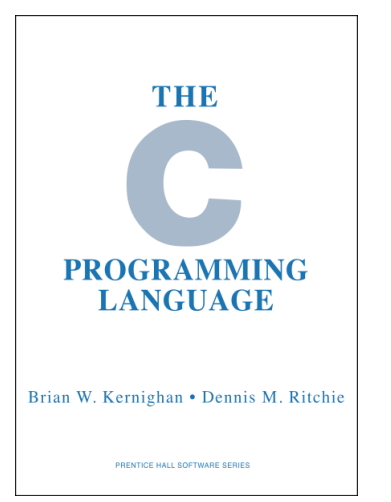

'The first program to write is the same for all languages: Print the words hello, world.' [1978, §1.1]

### Example

Compile and run the hw/HelloWorld.java program by running the followings commands:

- \$ javac HelloWorld.java
- \$ java HelloWorld

### Example

Compiling the oop/Warning.java program using the -Xlint option:

```
$ javac -Xlint Warning.java
Warning.java:4: warning: [cast] redundant cast to String
      String s = (String)"hello, word!";
                    \lambda
```
1 warning

### Example

Compiling the oop/Warning.java program using the -Xlint and -Werror options:

```
$ javac -Xlint -Werror Warning.java
Warning.java:4: warning: [cast] redundant cast to String
    String s = (String)"hello, word";
                    \lambdaerror: warnings found and -Werror specified
```
1 error

1 warning

#### Example

More examples using -Xlint keys:

[https://docs.oracle.com/en/java/javase/20/docs/specs/man/javac.html#](https://docs.oracle.com/en/java/javase/20/docs/specs/man/javac.html#examples-of-using--xlint-keys) [examples-of-using--xlint-keys](https://docs.oracle.com/en/java/javase/20/docs/specs/man/javac.html#examples-of-using--xlint-keys) .

#### Example

More examples using -Xlint keys:

```
https://docs.oracle.com/en/java/javase/20/docs/specs/man/javac.html#
examples-of-using--xlint-keys .
```
Remark

For getting information about the extra options and -Xlint keys use the following commands, respectively:

```
$ javac --help -X
$ javac --help-lint
```
# <span id="page-13-0"></span>The C++ Environment

The  $C++$  environment

Fig. 4.5:

<https://kentdlee.github.io/PL/build/html/oop.html#the-c-environment>

# The C++ Environment

### Example

Compile and run the hw/hello-world.cc program by running the followings commands:

- \$ g++ -o hello-world hello-world.cc
- \$ ./hello-world

# The C++ Environment

### Example

Compiling the oop/warning.cc program using the -Wall option:

```
$ g++ -Wall -o warning warning.cc
warnings.cc: In function 'int main(int, char**)':
warnings.cc:10:11: warning: 'i' is used uninitialized
in this function [-Wuninitialized]
cout \lt\lt i \lt\lt endl;
        \lambda
```
### Example

Compiling the oop/warning.cc program using the -Wall and -Werror options:

```
$ g++ -Wall -Werror -o warning warning.cc
warnings.cc: In function 'int main(int, char**)':
warnings.cc:10:11: warning: 'i' is used uninitialized
in this function [-Wuninitialized]
cout \lt\lt i \lt\lt endl;
        \lambdacc1plus: all warnings being treated as errors
```
# The C++ Macro Processor

**Description** 

The C++ **macro processor** is a program that processes **directives**, which give instructions (e.g. for including files, for conditional compilation, for macro definition and expansion, among other) to the compiler to preprocess the source code before the compilation starts.

## **Description**

The C++ **macro processor** is a program that processes **directives**, which give instructions (e.g. for including files, for conditional compilation, for macro definition and expansion, among other) to the compiler to preprocess the source code before the compilation starts.

#### Example

From the line

#include <iostream>

in hw/hello-world.cc, the macro processor includes the iostream library.

# The C++ Macro Processor

### Remark

The  $C++$  macro processor is called cpp.

#### Example

Using cpp (or equivalently  $g++-E$ ):

\$ cpp hello-world.cc > xxx.cc

See the xxx.cc file in your favourite editor.

How many lines has the xxx.cc file?

\$ wc -l xxx.cc 28647 xxx.cc

**Description** 

'The make tool is a program that can be used to compile programs that are composed of modules and utilise separate compilation.' (p. 120)

**Description** 

'The make tool is a program that can be used to compile programs that are composed of modules and utilise separate compilation.' (p. 120)

#### Rules

A makefile consists of a set of 'rules' with the following shape:

```
target ... : prerequisites ...
        recipe
        ...
```
Example (make rule)

foo : foo.cc

g++ -o foo foo.cc

```
Make default rule for C++
```
The default rule for  $C++$  is something like:

file : file.cc \$(CXX) \$(CPPFLAGS) \$(CXXFLAGS) -o **\$@** \$<

### Example

See oop/Makefile file.

#### <span id="page-25-0"></span>**Description**

'Object-Oriented programming is all about creating objects. Objects have **state information**, sometimes just called **state**, and **methods** that operate on that state, sometimes altering the state. If we alter the state of an object we call it a **mutable** object. If we cannot alter the object's state once it is created, the object is called **immutable**. A **class** defines the state information maintained by an object and the methods that operate on that state.' (p. 127)

Exercise

The GNU Smalltalk tutorial<sup>\*</sup> shows the implementation of toy home-finance accounting system with three classes: Account, Savings and Cheking.

Implement the system in  $C++$  and Java.

<sup>∗</sup> In [https://www.gnu.org/software/smalltalk/manual/html\\_node/Tutorial.html](https://www.gnu.org/software/smalltalk/manual/html_node/Tutorial.html). [Classes and Objects](#page-25-0) 27/75

Classes and Objects

Example (class for vectors in  $C++$ )

From file oop/vector.cc:

• Private and public members

<sup>∗</sup>Figure from [Stroustrup [2019,](#page-74-2) p. 24].

Classes and Objects

Example (class for vectors in  $C++$ )

From file oop/vector.cc:

- Private and public members
- **Constructor**

Graphical representation of Vector v(6): ∗

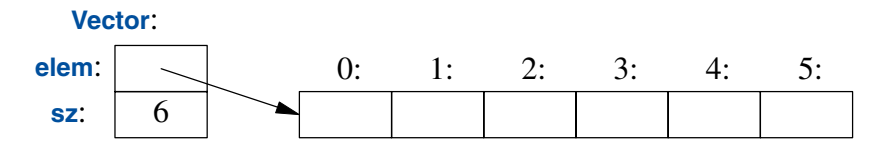

(continued on next slide)

<sup>∗</sup>Figure from [Stroustrup [2019,](#page-74-2) p. 24]. [Classes and Objects](#page-25-0) 29/75

## Example (continuation)

**o** Initialisation

Graphical representation of Vector v(6): ∗

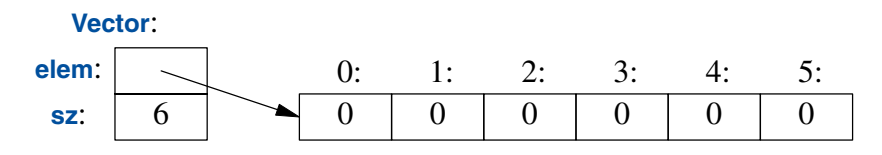

<sup>∗</sup>Figure from [Stroustrup [2019,](#page-74-2) p. 52].

## Example (continuation)

**o** Initialisation

Graphical representation of Vector v(6): ∗

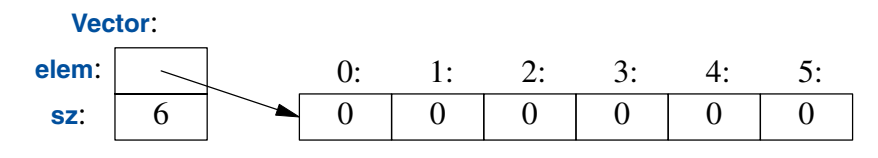

**•** Destructor

<sup>∗</sup>Figure from [Stroustrup [2019,](#page-74-2) p. 52]. [Classes and Objects](#page-25-0) 31/75

## Example (continuation)

**o** Initialisation

Graphical representation of Vector v(6): ∗

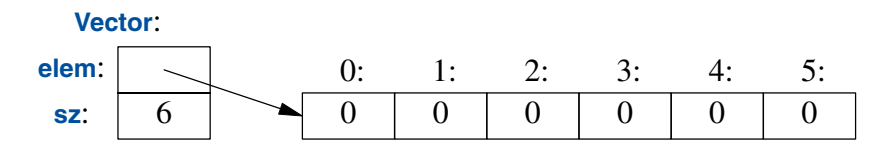

**•** Destructor

Use of const.

<sup>∗</sup>Figure from [Stroustrup [2019,](#page-74-2) p. 52]. [Classes and Objects](#page-25-0) 32/75

<span id="page-32-0"></span>'**Inheritance** is a relationship among classes wherein one class shares the structure and/or behavior defined in one (**single inheritance**) or more (**multiple inheritance**) other classes. We call the class from which another class inherits its **superclass**. . . Similarly, we call a class that inherits from one or more classes a **subclass**.' (Booch, Maksimchuk, Engle, Young, Conallen and Houston [2007,](#page-74-3) p. 100)

'**Inheritance** is a relationship among classes wherein one class shares the structure and/or behavior defined in one (**single inheritance**) or more (**multiple inheritance**) other classes. We call the class from which another class inherits its **superclass**. . . Similarly, we call a class that inherits from one or more classes a **subclass**.' (Booch, Maksimchuk, Engle, Young, Conallen and Houston [2007,](#page-74-3) p. 100)

'**Inheritance** is: a mechanism that allows the data and behavior of one class to be included in or used as the basis for another class.' (Armstrong [2006,](#page-74-1) p. 124)

'**Inheritance** is a relationship among classes wherein one class shares the structure and/or behavior defined in one (**single inheritance**) or more (**multiple inheritance**) other classes. We call the class from which another class inherits its **superclass**. . . Similarly, we call a class that inherits from one or more classes a **subclass**.' (Booch, Maksimchuk, Engle, Young, Conallen and Houston [2007,](#page-74-3) p. 100)

'**Inheritance** is: a mechanism that allows the data and behavior of one class to be included in or used as the basis for another class.' (Armstrong [2006,](#page-74-1) p. 124)

'**Inheritance** is the mechanism we employ to re-use code in software we are currently writing.' (p. 131)

'**Polymorphism** is a concept in type theory wherein a name may denote instances of many different classes as long as they are related by some common superclass. . . With polymorphism, an operation can be implemented differently by the classes in the hierarchy. In this manner, a subclass can extend the capabilities of its superclass or override the parent's operation.' (Booch, Maksimchuk, Engle, Young, Conallen and Houston [2007,](#page-74-3) p. 102)
**Definition** 

'**Polymorphism** is a concept in type theory wherein a name may denote instances of many different classes as long as they are related by some common superclass. . . With polymorphism, an operation can be implemented differently by the classes in the hierarchy. In this manner, a subclass can extend the capabilities of its superclass or override the parent's operation.' (Booch, Maksimchuk, Engle, Young, Conallen and Houston [2007,](#page-74-0) p. 102)

'**Polymorphism** is defined as: the ability of different classes to respond to the same message and each implement the method appropriately.' (Armstrong [2006,](#page-74-1) p. 126)

**Definition** 

'**Polymorphism** is a concept in type theory wherein a name may denote instances of many different classes as long as they are related by some common superclass. . . With polymorphism, an operation can be implemented differently by the classes in the hierarchy. In this manner, a subclass can extend the capabilities of its superclass or override the parent's operation.' (Booch, Maksimchuk, Engle, Young, Conallen and Houston [2007,](#page-74-0) p. 102)

'**Polymorphism** is defined as: the ability of different classes to respond to the same message and each implement the method appropriately.' (Armstrong [2006,](#page-74-1) p. 126)

'**Polymorphism** is the mechanism we employ to customize the behavior of code we have already written.' (p. 131)

## Inheritance and Polymorphism

Remark

The previous polymorphism is called **run-time polymorphism** or **subtype polymorphism**.

Remark

The previous polymorphism is called **run-time polymorphism** or **subtype polymorphism**.

Example  $(C++)$ 

See the oop/polymorphim.cc file.

<span id="page-40-0"></span>**Description** 

In programming languages **namespaces** are context for identifiers. They help to uniquely identify the names of variables, functions, classes, etc.

Example  $(C++)$ 

The line

```
using namespace std;
```
in hw/hello-world.cc opens the std (standard) namespace. If we remove this line, we should replace the line

```
cout << "Hello␣World!" << endl;
```
by the line

```
std::cout << "Hello␣World!" << std::endl;
```

```
where '::' is a scope qualifier.
```
Example (Java)

Namespaces in Java are handle by packages (named collection of classes).

**e** From the line

**import** java.io.File;

we can write File instead of java.io.File.

**o** From line

**import** java.io.\*;

we don't need qualified names when using the classes in java.io.

#### Remark

'The safest way to program is to not open up namespaces or merge them together. But, that is also inconvenient since the whole name must be written each time. What is correct for your program depends on the program being written.' (p. 122)

## <span id="page-44-0"></span>Linking

Linking libraries

Libraries are common in programming languages. For using the libraries them must be linked into your program.

## Linking

#### Static linking versus dynamic linking<sup>∗</sup>

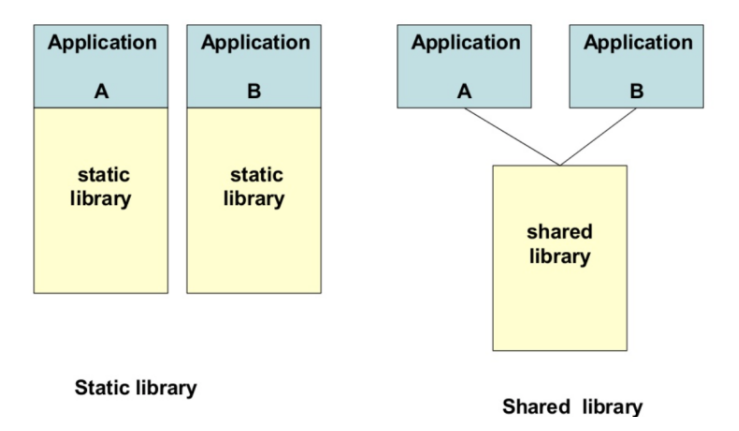

<https://achindrabhatnagar.wordpress.com/2018/09/08/static-and-dynamic-linking-c-code/>.

[Linking](#page-44-0) 46/75

<sup>∗</sup>Figure from

## **STATIC LINKING**

Process of copying all library modules used in the program into the final executable image

Last step of compilation Statistically linked files

are larger in size

Static linking takes constant load time

There will be no compatibility issues with static linking

## DYNAMIC LINKING

Process of loading the external shared libraries into the program and then bind those shared libraries dynamically to the program

Occurs at run time

Dynamically linked files are smaller in size

Dynamic linking takes less load time

There will be compatibility issues with dynamic linking

Visit www.PEDIAA.com

<sup>∗</sup>Figure from <https://pediaa.com/what-is-the-difference-between-static-and-dynamic-linking/>.

## Linking

### Example

 $C_{++}$  uses dynamic linking by default but allows static linking.

Java only uses dynamic linking.

## Linking

#### Example

Statically linking the hw/hello-word.cc:

```
$ g++ -c hello-world.cc
```
\$ g++ --static -o hw-static hello-world.o

Dynamically linking the oop/hello-word.cc:

```
$ g++ -o hw-dynamic hello-world.cc
```
Comparing sizes:

```
$ ls -l hw-* | awk '{print $5, $9}'
17K hw-dynamic
2,4M hw-static
```
## <span id="page-49-0"></span>The Main Function

#### Example

See the files oop/cli.cc and oop/CLI.java.

# <span id="page-50-0"></span>I/O Streams

### Reading

To read Section 4.6 "I/O Streams".

<span id="page-51-0"></span>**Features** 

- The GC removes automatically objects (variables, data structures, functions, or methods) from the heap (i.e. dynamically created) when are no longer needed.
- Trade-off between programmer control and automatically memory management.
- The GC avoids memory leaks.
- The GC impacts the run-time performance of a system.
- Languages with GC require a run-time system (i.e. virtual machine) for executing the programs.
- **o** The GC runs in a thread.

Example

Java, Haskell and Python have garbage collection. C and  $C_{++}$  haven't.

## <span id="page-53-0"></span>**Threading**

#### **Description**

'A **thread** is a basic unit of CPU utilization; it comprises a thread ID, a program counter (PC), a register set, and a stack. It shares with other threads belonging to the same process its code section, data section, and other operatingsystem resources, such as open files and signals.' [Silberschatz, Galvin and Gagne [2018,](#page-74-2) p. 160 and Fig. 4.1]

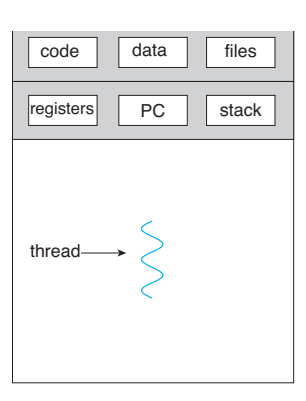

single-threaded process multithreaded process

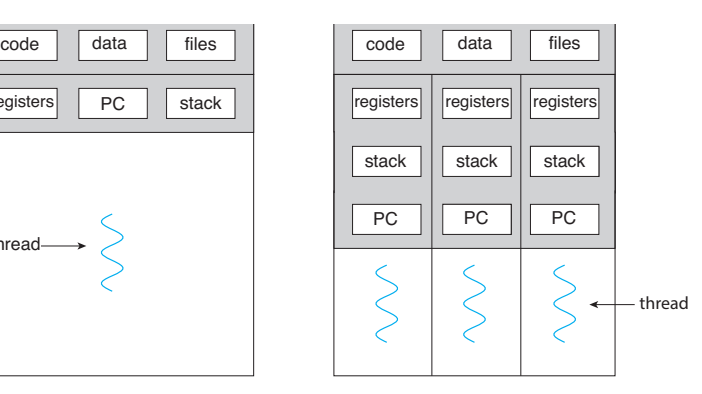

## **Threading**

#### Example

A text processor with three threads.<sup>∗</sup>

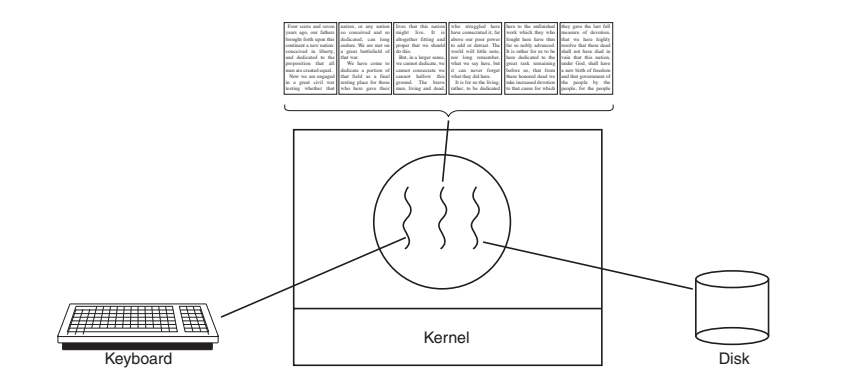

<sup>∗</sup>Figure from [Tanenbaum and Bos [2014,](#page-74-3) Fig. 2.7].

#### [Threading](#page-53-0) 55/75

#### <span id="page-55-0"></span>**Description**

'**Pointers** are the address of data in the memory of the computer. Pointers can be used in expressions to create new pointers using pointer arithmetic. In a programming language a pointer can point anywhere. A **reference** is much more controlled. References are somewhat like pointers except that they cannot be used in arithmetic expressions. They also don't directly point to locations in memory. When a reference is dereferenced using a dot, the run-time system does the lookup in a reference table. This difference between references and pointers means that we can safely rely on every reference pointing to a real object where we don't necessarily know if a pointer is pointing to space that might be safely freed or not since the pointer might be the result of some pointer arithmetic. References are safe for garbage collection. Pointers

are not.' (p. 130)

## Pointers and References

Pointers and references in C++

See the oop/pointers-and-references.cc file.

## Pointers and References

#### Exercise

¿What does print the following program? Why?

```
void f(int a, int& b)
{
 a = a + b;
 b = a - b:
 a = a - b:
}
void g(int* a, int b)
{
 *a = *a + b;b = *a - b:
  *a = *a - b:
}
```

```
int main()
{
  int x = 1, y = 2;
  f(x,y);
  cout << "x:__" << x;cout \lt\lt ".y:." \lt\lt y \lt\lt endl;
  q(\delta x,y);
  cout << "x:." << x;\text{cout} \ll \text{``.y:."} \ll y \ll \text{endl};}
```
[Pointers and References](#page-55-0) 58/75

<span id="page-58-0"></span>**Description** 

'Each class must have two parts: an interface and an implementation. . . The **interface** of a class is the one place where we assert all of the assumptions that a client may make about any instances of the class; the **implementation** encapsulates details about which no client may make assumptions.' (Booch, Maksimchuk, Engle, Young, Conallen and Houston [2007,](#page-74-0) p. 51)

Example

- Java's interfaces are a set of method declarations without implementation.
- $\bullet$   $C++$  has no interfaces but we can think in the header files as the "interfaces" of the classes.

<span id="page-60-0"></span>'The **diamond problem** is an ambiguity that arises when two classes B and C inherit from A, and class D inherits from both B and C. If there is a method in A that B and C have overridden, and D does not override it, then which version of the method does D inherit: that of B, or that  $of C$ ?'

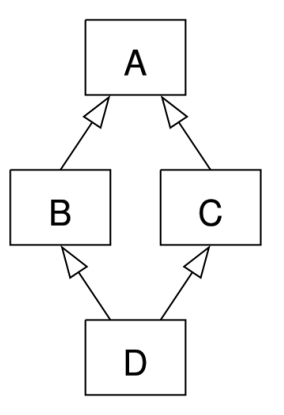

Description and figure from Wikipedia (2023-09-05).

## Multiple Inheritance

#### Example

- $\bullet$  C++ supports multiple inheritance. See the oop/multiple-inheritance.cc file.
- Java does not support multiple inheritance on classes but it is supported on interfaces. See the oop/java-multiple-inheritance directory.

## <span id="page-62-0"></span>Function Overloading

#### **Definition**

**Function overloading** is a feature of some programming languages where it is possible to define multiple functions with the same name but different parameters.

#### **Definition**

**Function overloading** is a feature of some programming languages where it is possible to define multiple functions with the same name but different parameters.

Example  $(C_{++})$ 

See the oop/function-overloading.cc file.

### **Definition**

**Function overloading** is a feature of some programming languages where it is possible to define multiple functions with the same name but different parameters.

Example  $(C_{++})$ 

See the oop/function-overloading.cc file.

#### Remark

'When a function is overloaded, each function of the same name should implement the same semantics.' (Stroustrup [2019,](#page-74-4) p. 5)

## Function Overloading

#### Question

Let's suppose we have defined the following overload functions in  $C_{++}$ .

```
void fn(int, double);
void fn(double, int);
```
What happens if we write/call the function  $fn(0,0)$ ?

## <span id="page-66-0"></span> $C++$  Templates

Definition

'A **template** is a class or a function that we parameterize with a set of types or values.' (Stroustrup [2019,](#page-74-4) p. 79)

## $C++$  Templates

#### Definition

'A **template** is a class or a function that we parameterize with a set of types or values.' (Stroustrup [2019,](#page-74-4) p. 79)

#### Use

'We use templates to represent ideas that are best understood as something general from which we can generate specific types and functions by specifying arguments.' (Stroustrup [2019,](#page-74-4) p. 79)

## $C++$  Templates

#### Definition

'A **template** is a class or a function that we parameterize with a set of types or values.' (Stroustrup [2019,](#page-74-4) p. 79)

#### Use

'We use templates to represent ideas that are best understood as something general from which we can generate specific types and functions by specifying arguments.' (Stroustrup [2019,](#page-74-4) p. 79)

#### Example

See directory oop/templates.

#### <span id="page-69-0"></span>**Definition**

'**Exception handling** is the process of responding to the occurrence of exceptions anomalous or exceptional conditions requiring special processing—during the execution of a program. In general, an exception breaks the normal flow of execution and executes a pre-registered **exception handler**.' (Wikipedia 2023-09-07)

## Exception Handling

#### Exception handling using programming languages constructs

Various programming languages (e.g.  $C_{++}$ , Java, Haskell, Python and Standard ML) have throw and try-catch statements for handling exceptions.

# Exception Handling

#### Exception handling using programming languages constructs

Various programming languages (e.g.  $C_{++}$ , Java, Haskell, Python and Standard ML) have throw and try-catch statements for handling exceptions.

Example  $(C++)$ 

See the oop/exceptions.cc file.
## Definition

'A **signal** is an asynchronous notification sent to a process or to a specific thread within the same process in order to notify it of an event that occurred.' (Wikipedia 2019-10-02)

## **Definition**

'A **signal** is an asynchronous notification sent to a process or to a specific thread within the same process in order to notify it of an event that occurred.' (Wikipedia 2019-10-02)

- Example (signal handling in  $C++$ )
- See the oop/signal-handling.cc file.

## <span id="page-74-0"></span>References

- F Armstrong, Deborah J. (2006). The Quarks of Object-Oriented Development. Communications of the ACM 49.2, pp. 123–128. DOI: [10.1145/1113034.1113040](https://doi.org/10.1145/1113034.1113040) (cit. on pp. [3,](#page-2-0) [4,](#page-3-0) [33–](#page-32-0)[38\)](#page-37-0).
- Booch, Grady, Maksimchuk, Robert A., Engle, Michael W., Young, Bobbi J., Conallen, Jim and  $\sum_{i=1}^n$ Houston, Kelli A. [1991] (2007). Object-Oriented Analysis and Design with Applications. 3rd ed. Addison-Wesley (cit. on pp. [33–](#page-32-0)[38,](#page-37-0) [59\)](#page-58-0).
- Lee, Kent D. [2014] (2017). Foundations of Programming Languages. 2nd ed. Undergraduate Topics in Computer Science. Springer (cit. on p. [2\)](#page-1-0).
- Silberschatz, Abraham, Galvin, Peter Baer and Gagne, Greg [2002] (2018). Operating System Concepts. 10th ed. Wiley (cit. on p. [54\)](#page-53-0).

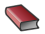

Stroustrup, Bjarne [2013] (2019). A Tour of  $C_{++}$ . 2nd ed.  $C_{++}$  In-Depth Series. Third printing. Addison-Wesley (cit. on pp. [28–](#page-27-0)[32,](#page-31-0) [63–](#page-62-0)[65,](#page-64-0) [67–](#page-66-0)[69\)](#page-68-0).

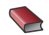

Tanenbaum, Andrew S. and Bos, Herbert [1992] (2014). Modern Operating Systems. 4th ed. Pearson (cit. on p. [55\)](#page-54-0).